## #ISINP

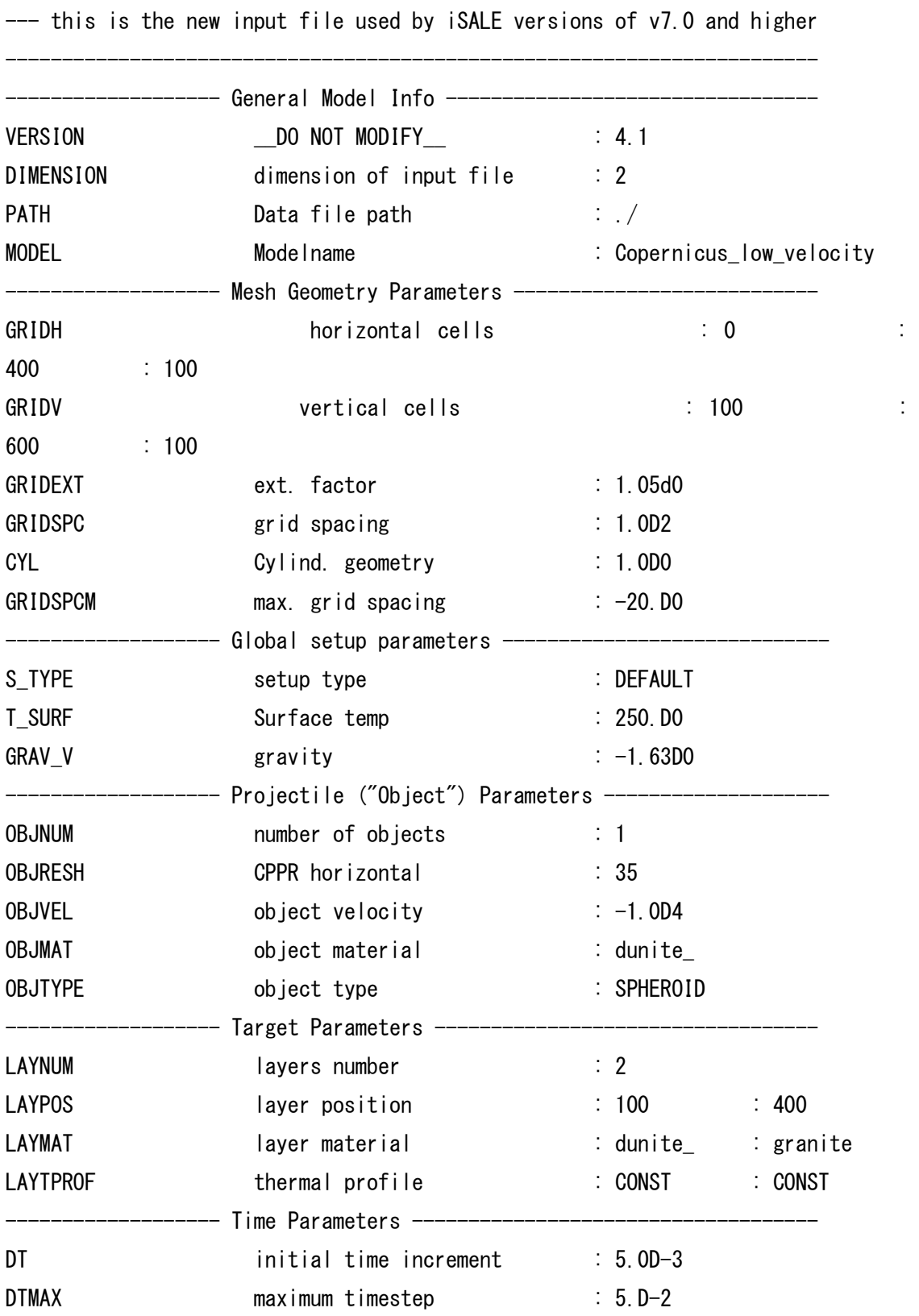

------------------------------------------------------------------------

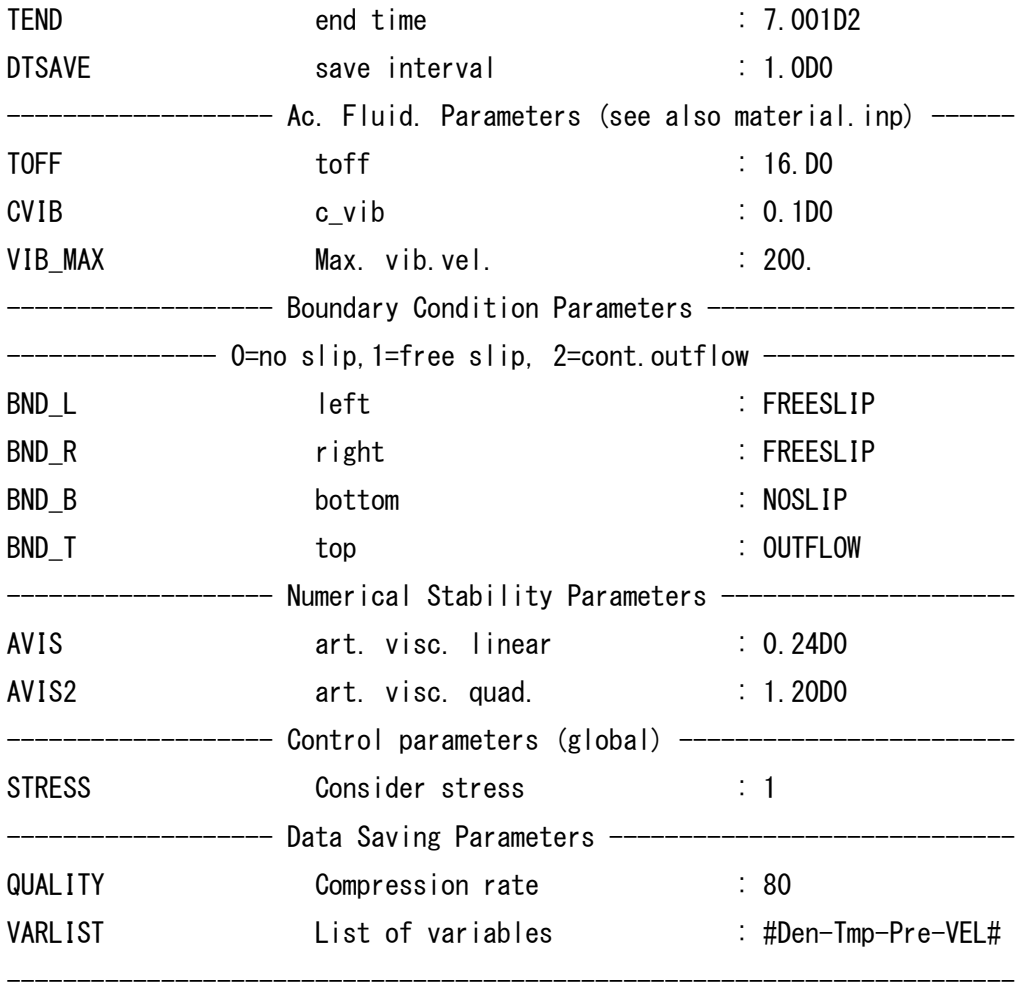

<<END